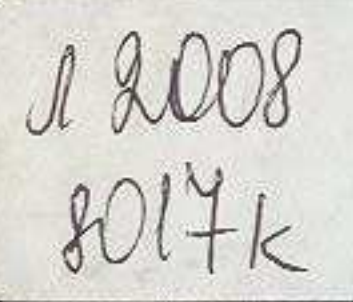

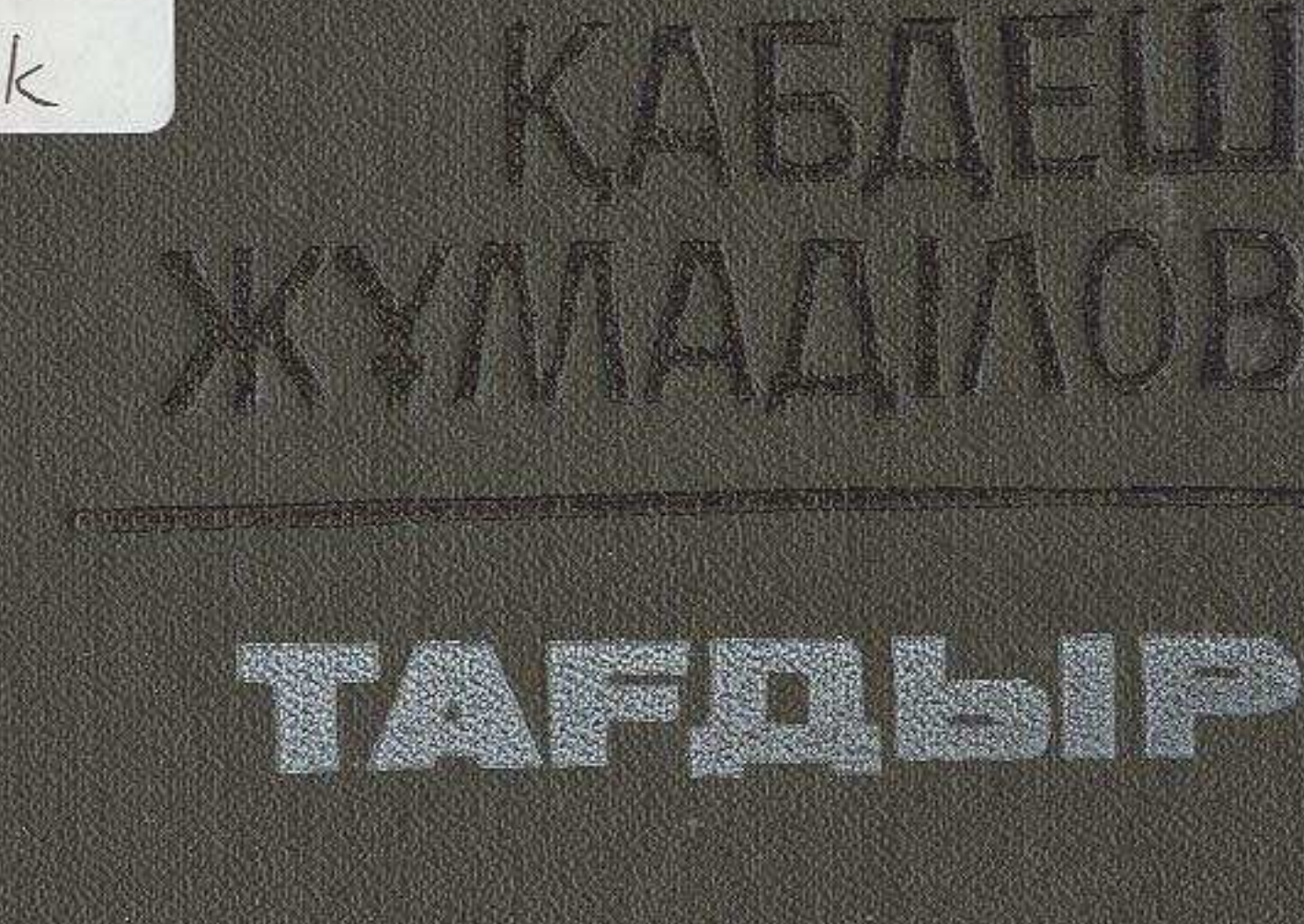

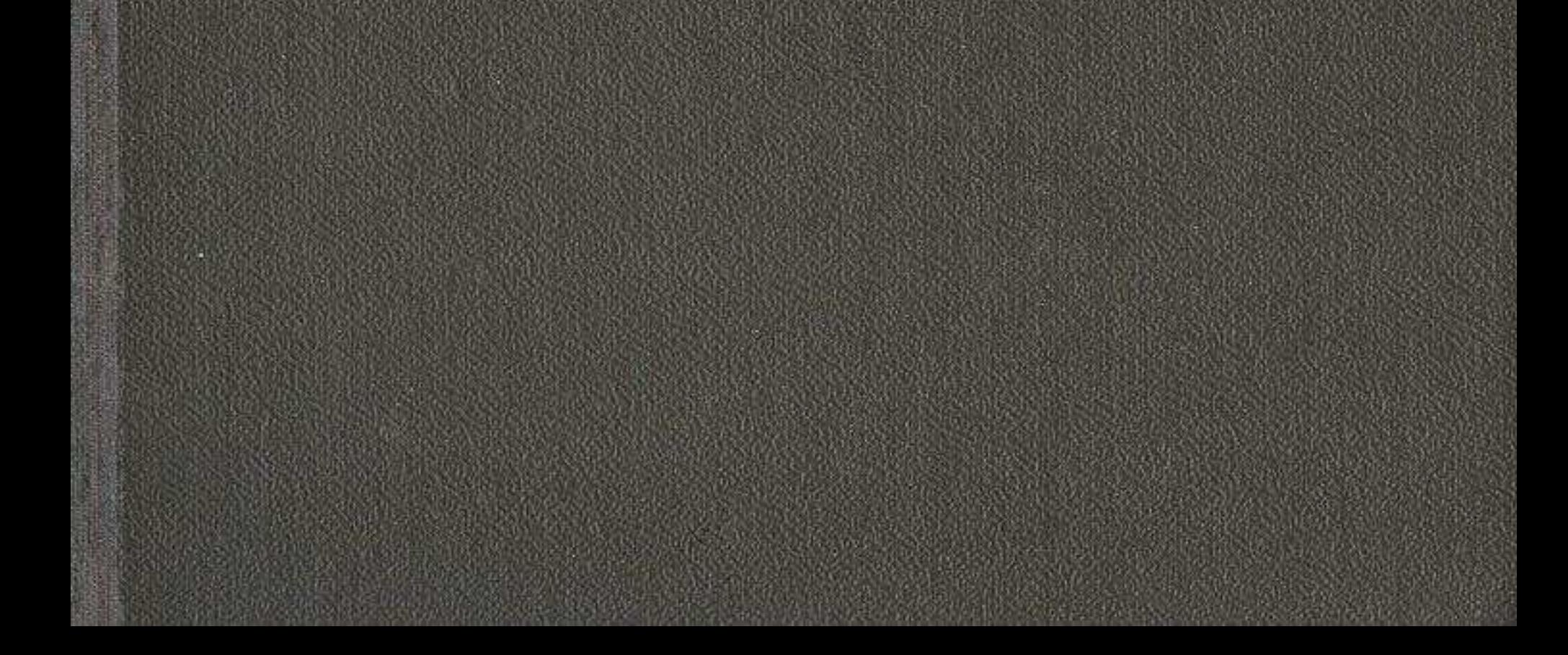

## MA3MYHЫ

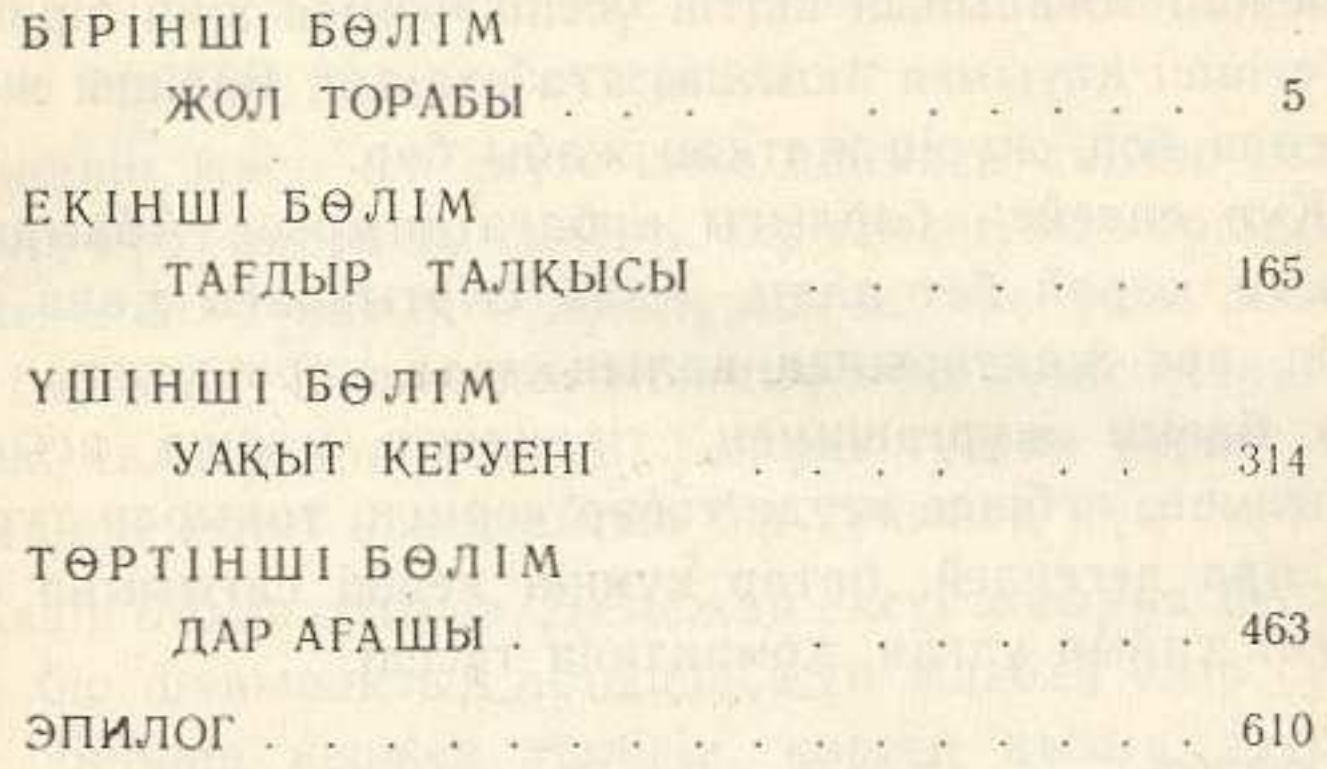

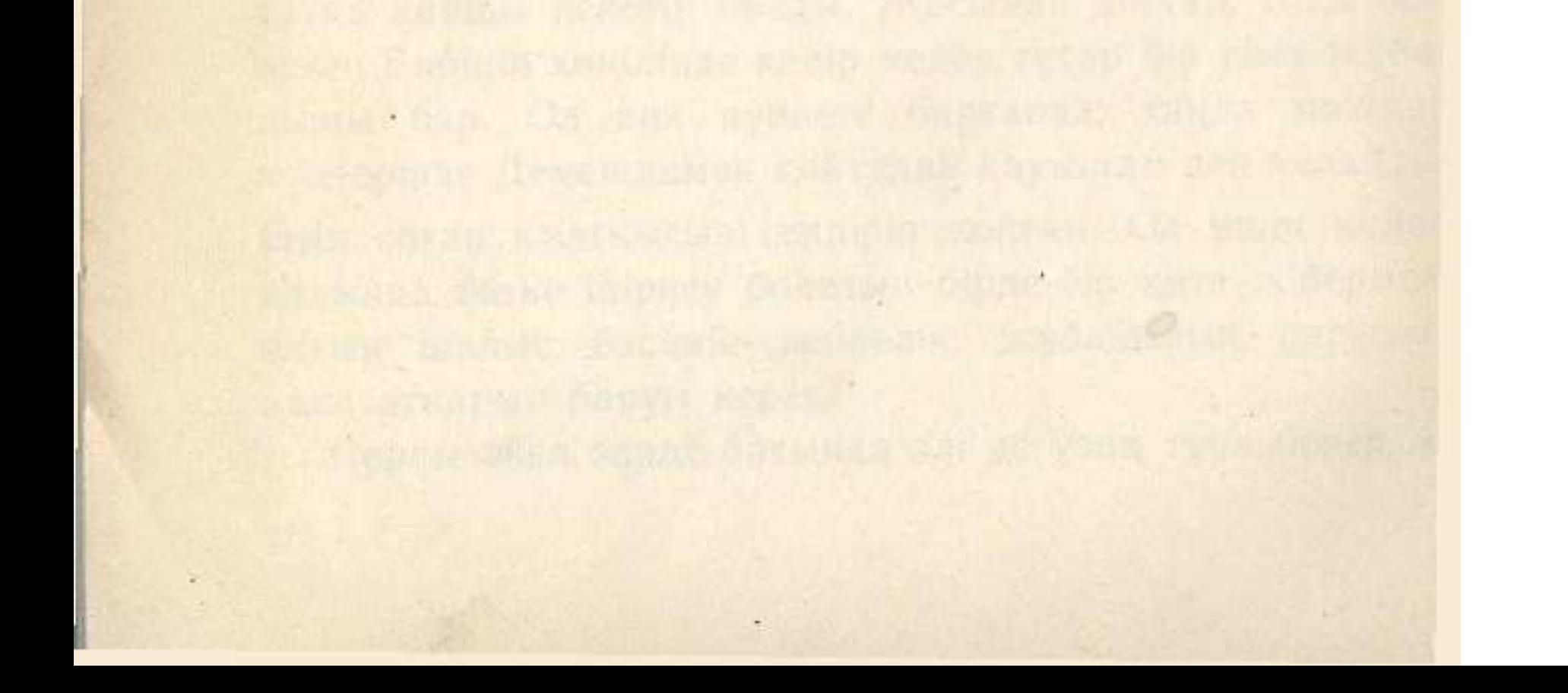